# **PROOF DataSet API**

- What's a "DataSet"?
- What you can do with a "DataSet"
- $\cdot$  Demo...
- How to reference a "DataSet"

Gerhard E. Bruckner ALICE Offline Week, 2007-10-11

### **What's a "DataSet"?**

### **A "DataSet" ...**

- describes a set of files stored on a PROOF cluster ( or in grid file catalogue )
- $\bullet$  is of type TFileCollection
- is identified by **user**, **group**, **name** ( and **cluster** )
- is referenced by a ( relative ) URI via PROOF DataSet API
- provides location transparency

### **What's a "DataSet"?**

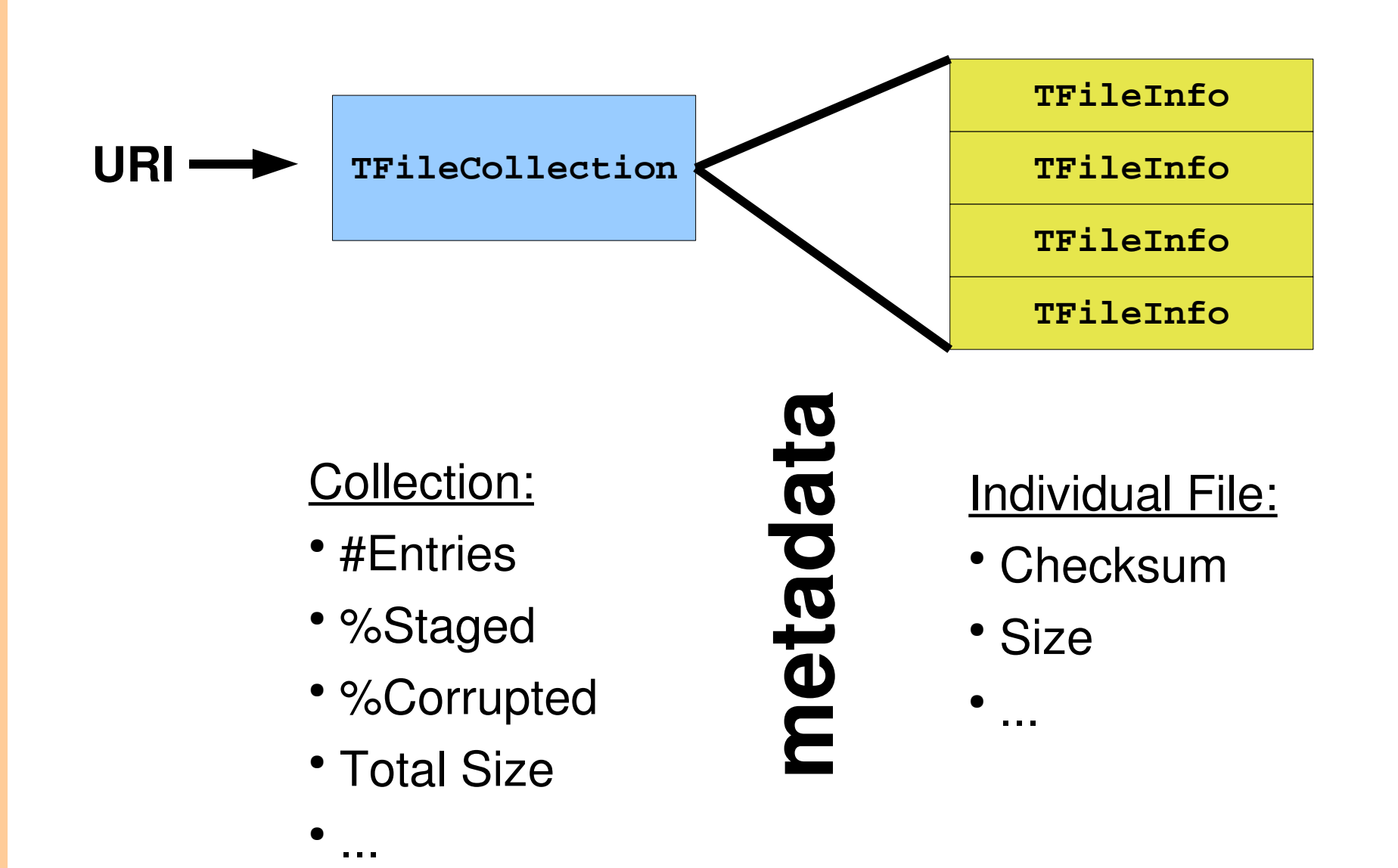

# **What's a "DataSet"?**

**Hierarchical** structure:

/**COMMON** /**pwg2**/**COMMON** /**pwg2**/lramello /**pwg2**/... /**tpc**/**COMMON** /**tpc**/mivanov /**tpc**/...

- **All DataSets are public, i.e. can be** read by anyone with cluster access
- Owners can **register** or **remove** their **DataSets**
- Administrators can **register** and **remove COMMON** DataSets
- Used space is calculated by groups
- Users can be members of several groups

# **What you can do with a "DataSet"**

- **Register** it on the cluster **gProof->RegisterDataSet()**
- **Remove** it from the cluster **gProof->RemoveDataSet()**
- 
- **Get** a map of objects **gProof->GetDataSets()**
- **Show** information **gProof->ShowDataSet()**
- 

• Get the object **gProof->GetDataSet()** 

● **List** directory/ies **gProof->ShowDataSets()**

- 
- Get Quota Map **gProof->GetQuota()**

● Display Quotas **gProof->ShowQuota()**

### **A Demo!**

// set custom root version (not in standard yet) **TProof::Mgr("gbruckne@lxb6046")->SetROOTVersion("vDISKQUOTA");**

// connect to cluster **TProof::Open("gbruckne@lxb6046");**

// show all my datasets **gProof->ShowDataSets("");**

// create new dataset from txt file **TFileCollection \*myDataSet = new TFileCollection(); myDataSet->AddFromFile("DS150.txt");**

// register dataset **gProof->RegisterDataSet("NewDataSet", myDataSet);**

// staging will start soon, we can use monalisa to // get an impression of what is going on

### **A Demo!**

// see the status of our new dataset **gProof->ShowDataSet("NewDataSet");**

// in the meantime ...

// check on current disk usage **TgProof->ShowQuota();**

// explore jan's datasets **gProof->ShowDataSets("/default/jgrosseo");**

// explore one particular dataset **gProof->ShowDataSet("/default/jgrosseo/run12000")**

// staging will continue...

# **How to reference a "DataSet"**

- All methods operate on an URI, relative to
	- the **master** used,
	- the **group** used in **TProof::Connect()**,
	- and the **user**'s directory
	- ➔ proof://**lxb6046.cern.ch**/**default**/**gbruckne**/

The user can simply use a relative reference, e.g.

- "NewDataSet" → "/default/gbruckne/NewDataSet"
- "../jgrosseo/test4" → "/default/jgrosseo/test4"
- "../../pwg0/lramello/x" ➔ "/pwg0/lramello/x"
- -

### **How to reference a "DataSet"**

**This is currently under development and will be finished soon!**

**Any remarks or suggestions?**

### **The Demo!**

// don't forget to check on the staging progress **gProof->ShowDataSet("NewDataSet");**